## **Operasyonlar**

Üretim emri üzerinde, mamullerin ve yarı mamullerin üretilmesi sırasında gerçekleştirilecek işlemlerin her birisi bir operasyondur. Operasyon kartında; ilgili operasyonun gerçekleştirilmesi için gerekli olan iş istasyonları, işgücü ve araçlar, iş istasyonu sabit hazırlık süreleri, operasyon başlangıç tarihi, bir iş istasyonunun belirlenen işlem süresi içinde üretebileceği işlem partisi, üretilen malzemenin kontrol ve kuyruk süreleri, üretilecek malzemenin operasyon öncesi ve sonrası bekleme süreleri, operasyonun iş istasyonu işgal oranı ve kaynak performansı yüzdesi belirtilir. Bir operasyonla ilgili tüm süreler operasyon kartı içinde tanımlanır. Operasyon için gerekli olan işgücü ve araçlar operasyon kartı içerisinde F9/sağ fare düğmesi menüsünde yer alır. Operasyon için birden fazla çalışan/çalışan grubu seçilebilir.

Bir operasyon aynı anda sadece tek bir iş istasyonunda gerçekleştirilebilir fakat aynı anda birden fazla çalışan veya araç aynı operasyon içerisinde faaliyet gösterebilirler. Operasyon kartının içerisinde öncelik bilgisi ve asgariazami süreler operasyon için uygun iş istasyonu seçiminde kolaylık sağlar. Operasyon kartında verilen süreler üretimin toplam süresini hesaplamamızı sağlar. Operasyon kartının kaydedilebilmesi için operasyon kodu, iş istasyonu, işlem partisi ve işlem süresi alanları girilmesi zorunlu alanlardır. Operasyon tanımlanırken, kontrol edilecek özellikler Operasyon KKK atamaları ile belirlenir.

Operasyon tanımları Üretim Tanımları program bölümünde Ana Kayıtlar menüsü altında yer alır. Operasyonlar menü seçenekleri şunlardır:

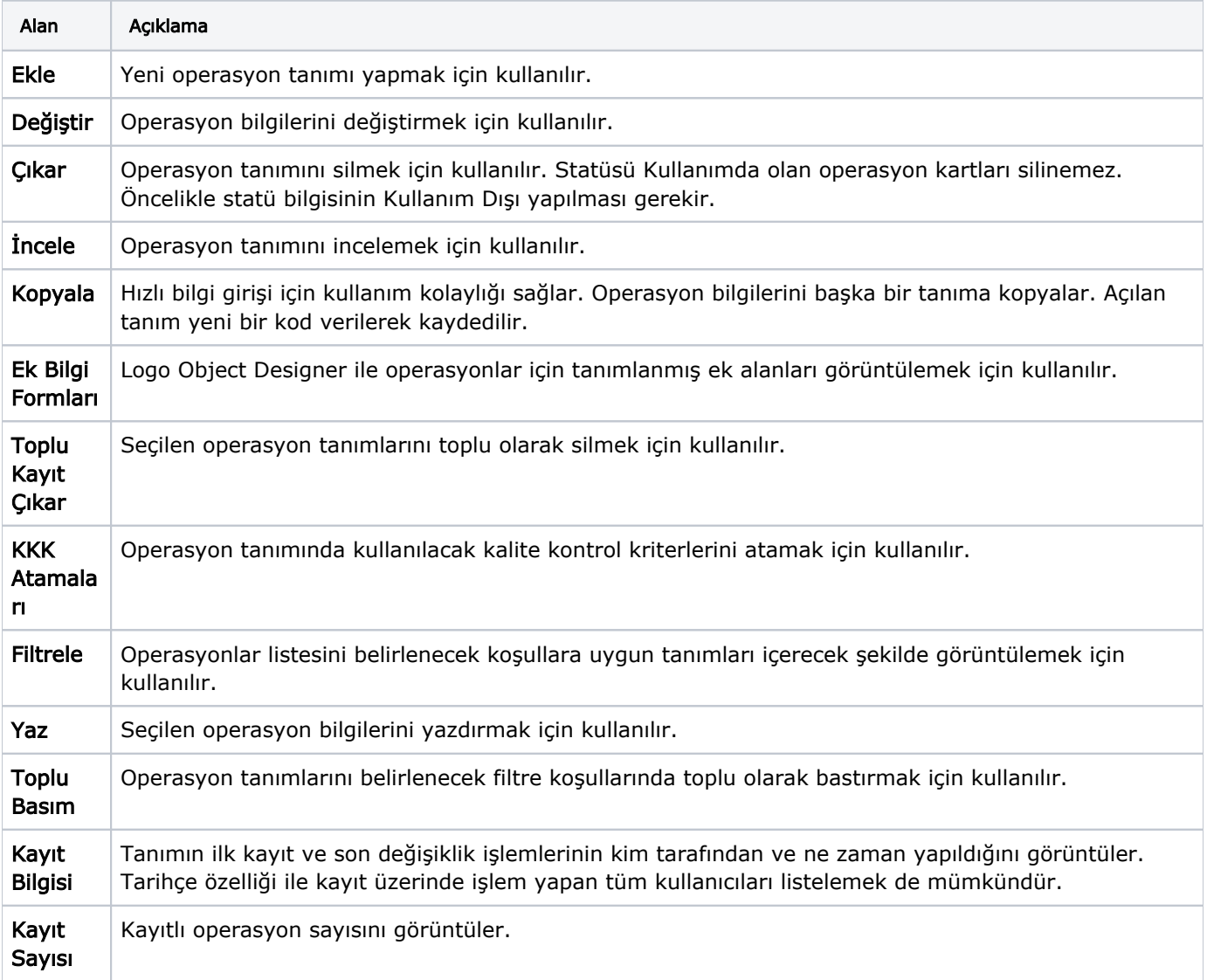

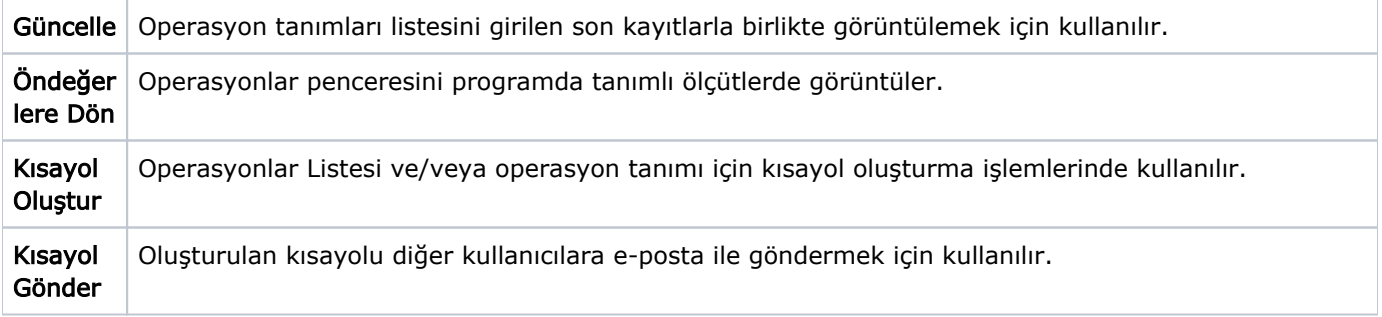